Order this document by AN1241/D

AN1241

# Interfacing the MC68HC705J1A to 9356/9366 EEPROMs

By Mark Glenewinkel CSIC Applications

### **INTRODUCTION**

This application note describes the hardware and software interface used to communicate between the Freescale MC68HC705J1A MCU and 9356/9366 EEPROM chips. The 93XX series of EEPROMs are an industry standard used widely to store nonvolatile bits of information. The software listing in this application note will work with 9356 and 9366 EEPROMs. The EEPROM bits are arranged in 128 or 256 16-bit registers, respectively. With some modification, the software will work with other 93XX series EEPROMs.

Some of the applications in which EEPROMs can be utilized are listed below.

- · ID number for remote addressing or security
- Storage of telecommunication information like phone number recall and speed dialing
- Power down information storage for consumer electronics like TVs and VCRs
- Reprogrammable calibration data for test/measurement equipment

The 93XX EEPROMs communicate with the outside world using a serial link. Since the MC68HC705J1A does not have the hardware on chip to communicate to the EEPROM, a software driver is used. This method bit programs an I/O port to properly transfer data to and from the EEPROM. A National NM93C56N was used for testing the software routines in this application note.

### HARDWARE INTERFACE

The 9356 is a very simple 8-pin device. Appendix A shows a typical connection between the MC68HC705J1A and the 9356. The serial interface connection uses only four pins of the 9356. They are as follows:

- CS Chip Select
- SK Serial Clock
- DO Serial Data Output
- DI Serial Data Input

These signals must be clocked in a certain way in order to transfer the correct serial data to and from the MC68HC705J1A.

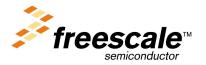

### SOFTWARE INTERFACE

Communication between the MC68HC705J1A and the 9356 is done with a synchronous serial protocol. As mentioned earlier, the MC68HC705J1A bit programs its I/O pins to communicate with the 9356. A timing diagram of the serial link can be found in the 9356 data sheet if needed.

The 9356 will accept seven different commands. They are as follows:

- READ Read a 16-bit data word from an address in memory 1)
- WRITE Write a 16-bit data word from an address in memory 2)
- WRALL Write all addresses with the same 16-bit data word 3)
- ERASE Erase a 16-bit data word from an address in memory 4)
- 5) ERAL — Erase all addresses within the memory map
- 6) WEN — Erase/write enable the EEPROM memory
- 7) WDS — Erase/write disable the EEPROM memory

The 9356 transmission format is a frame of data bits containing an opcode, an address, and if needed, a word of data. The opcode is three bits long, the address is eight bits long, and the data word is 16 bits long. Table 1 illustrates the bit information each instruction needs.

| Instruction | Opcode | Address  | Data   |
|-------------|--------|----------|--------|
| READ        | 110    | A7–A0    |        |
| WEN         | 100    | 11XXXXXX |        |
| ERASE       | 111    | A7–A0    |        |
| ERAL        | 100    | 10XXXXXX |        |
| WRITE       | 101    | A7–A0    | D15–D0 |
| WRALL       | 100    | 01XXXXXX | D15–D0 |
| WDS         | 100    | 00XXXXXX |        |

| Tab | ble | 1. |
|-----|-----|----|
|     |     |    |

### IMPLEMENTATION AND TEST

Software was written to provide subroutines to perform each of the seven commands. A total of four bytes of RAM are needed to support the subroutines. These bytes are described below.

- OP CODE Contains the opcode needed for the command 1)
- Contains the address for the command 2) ADDR
- DATA H The high byte for the data word 3)
- 4) DATA L — The low byte for the data word

As needed, each EEPROM command subroutine will call other supporting subroutines to execute the transmission of data between the MC68HC705J1A and the 9356. Appendix B contains flowcharts for all of these subroutines.

Each EEPROM command subroutine has input data and output data. This data is inherent with some commands while others need the information passed to them before the subroutine is called. Table 2 lists the input data needed and output data generated for each of the seven commands.

Table 2:

| Command | Subroutine Input | Subroutine Output |
|---------|------------------|-------------------|
| READ    | ADDR             | DATA_H/L          |
| EWEN    | _                | —                 |
| ERASE   | ADDR             | —                 |
| ERAL    | _                | _                 |
| WRITE   | ADDR & DATA_H/L  | —                 |
| WRALL   | DATA_H/L         | _                 |
| EWDS    | _                | —                 |

Code was written and tested with a level of quality equal to the Carnegie-Mellon Software Engineering Institute (SEI) Level 2. A test routine consisting of writing and reading the EEPROM is listed in Appendix C. Refer to Appendix A for the schematic used in the design and test of the software. An LED is used to verify that the test code works properly. The test routine executes the following:

- 1) Initializes the port on the HC705J1A for serial transmission. LED is turned off.
- 2) Writes EEPROM address \$00 with \$AA55.
- 3) Writes EEPROM address \$20 with \$1234.
- 4) Reads EEPROM address \$00 and stores it to RAM location TEST1 and TEST2.
- 5) Reads EEPROM address \$20 and stores it to RAM location TEST3 and TEST4.
- 6) Checks if TEST1 = \$AA, TEST2 = \$55, TEST3 = \$12, and TEST4 = \$34.
- 7) If check is good, then light the LED. If check is bad, do not light the LED.
- 8) Continue to run in an infinite loop until reset.

For increased reliability, the software watchdog on the MC68HC705J1A is used. Also, a low voltage inhibit circuit, the MC34064, is used to decrease susceptibility to brown out or short power failure conditions.

### SUMMARY

This application note has described the interface needed to successfully communicate between the MC68HC705J1A and the 9356. For more information on the MC68HC705J1A, please consult the Technical Data Manual, MC68HC705J1A/D. Contact National Semiconductor or SGS Thompson for technical data on the 93XX series of EEPROM memories.

An electronic copy of the code listing in Appendix C and a listing of the test program to fully test all the EEPROM commands can be found on the Freescale MCU BBS. The BBS number is (512) 891-3733. The filename is j1a\_9356.arc and is on the CSIC BBS under the APPNOTES directory.

Also, Freescale Application Note AN1221/D further details the software and hardware interfaces needed between the 93XX series and other HC05 MCUs.

### **APPENDIX A**

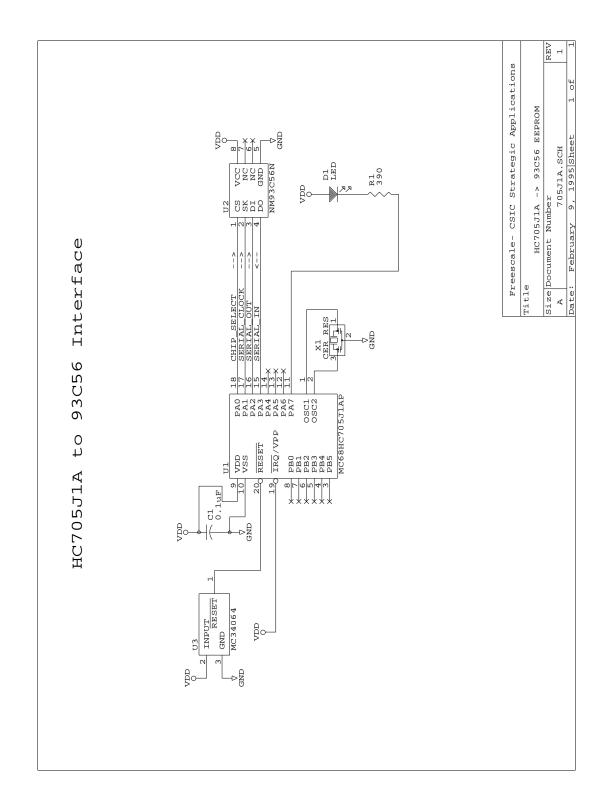

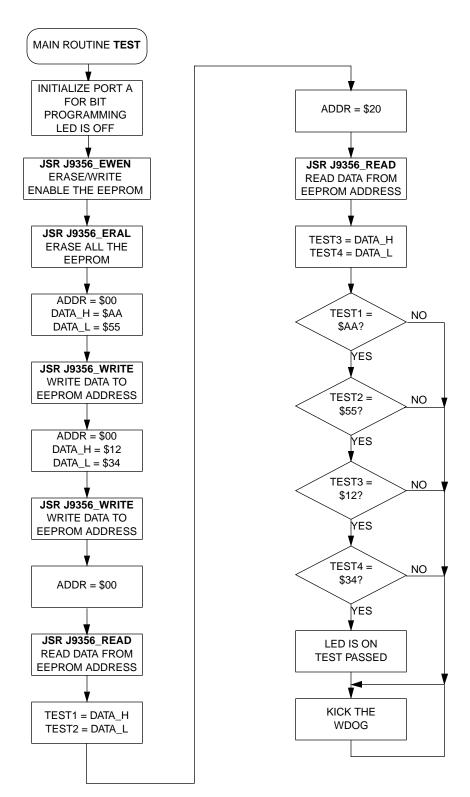

### **APPENDIX B**

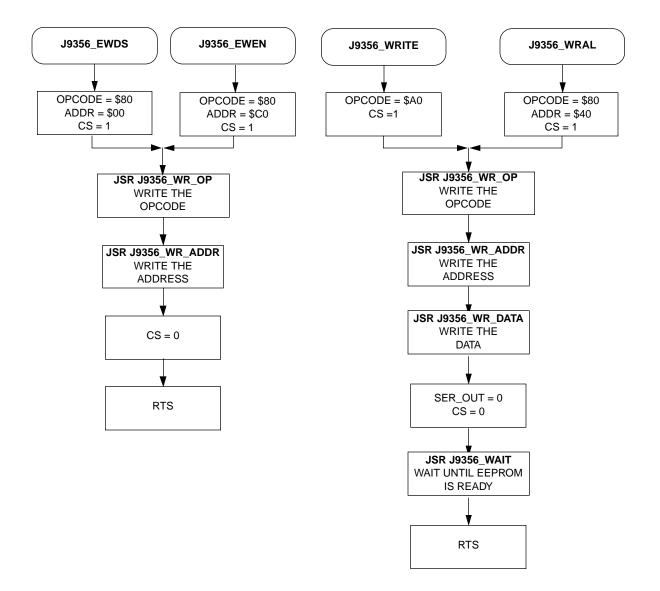

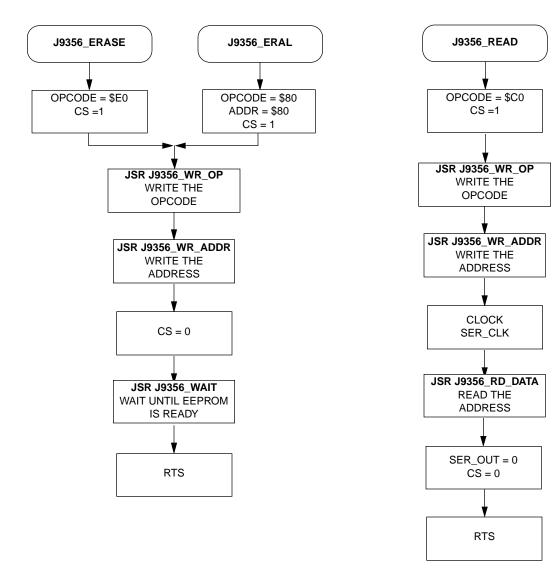

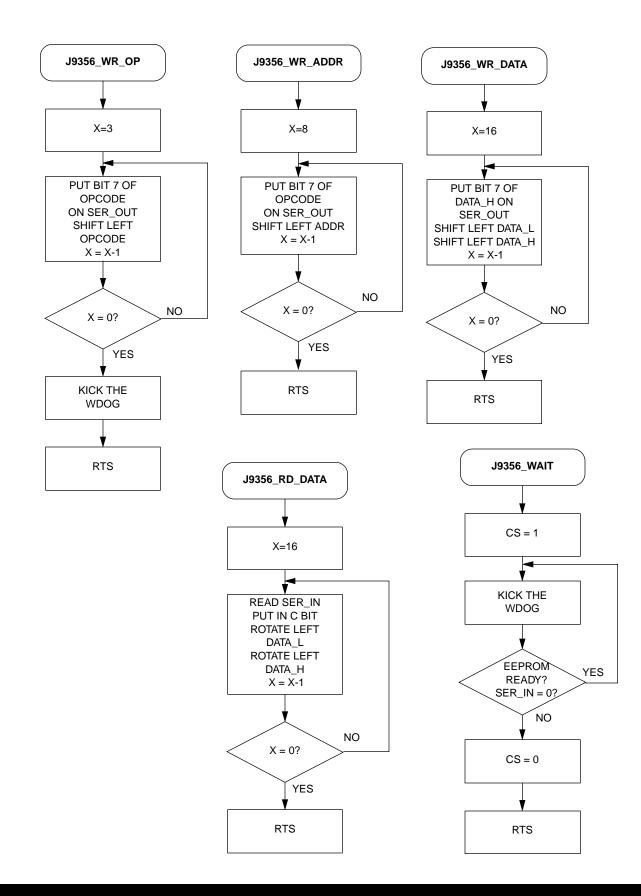

#### For More Information On This Product, Go to: www.freescale.com

### **APPENDIX C**

Main Routine J1A\_9356 - 705J1A to 9356 EEPROM \* \* File Name: J1A\_9356.RTN Copyright (c) Motorola 1995 \* Full Functional Description Of Routine Design: \* Program flow: \* Reset: Initializes ports for bit banging. \* Calls EWEN sub to enable write to EEPROM. \* Calls ERAL to erase all EEPROM \* Writes \$AA55 to EEPROM \$00 \* Writes \$1234 to EEPROM \$20 \* Reads EEPROM \$00 and \$20 \* Check for correct data, light LED if correct Execute endless loop \* \* \* \* \* Part Specific Framework Includes Section #nolist #INCLUDE 'H705J1A.FRK' ;Include the equates for the HC705J1A ; so that all labels can be used. #list \* MOR Bytes Definitions for Main Routine MOR org db \$21 ;COP enabled, osc resistor enabled ; If used on a mask rom part, ; be sure to specify this option.

| ]               | Equates           | and RAM         | I Storage                               |                                                  |           |
|-----------------|-------------------|-----------------|-----------------------------------------|--------------------------------------------------|-----------|
| * * * * * * * * | * * * * * * * * * | * * * * * * * * | · • • • • • • • • • • • • • • • • • • • | * * * * * * * * * * * * * * * * * * * *          | . + + + . |
|                 |                   |                 |                                         |                                                  |           |
|                 |                   |                 |                                         |                                                  |           |
| S               |                   | equ             | 0                                       | ;bit # for chip select                           |           |
| ER_CLK          |                   | equ             | 1                                       | ;bit # for serial clock                          |           |
| ER_OUT          |                   | equ             | 2                                       | ;bit # for serial data out                       |           |
| ER_IN           |                   | equ             | 3                                       | ;bit # for serial data in                        |           |
| ** ]            | RAM stor          | rage var        | iables ***                              |                                                  |           |
|                 |                   | org             | RAM                                     | ;start of static RAM at \$C0                     |           |
| PCODE           |                   | rmb             | 1                                       | ;command byte                                    |           |
| DDR             |                   | rmb             | 1                                       | ;EEPROM address byte                             |           |
| ATA H           |                   | rmb             | 1                                       | ;MSByte of data                                  |           |
| ATA L           |                   | rmb             | 1                                       | ;LSByte of data                                  |           |
| EST1            |                   | rmb             | 1                                       | itest byte #1                                    |           |
| EST2            |                   | rmb             | 1                                       | itest byte #2                                    |           |
| EST3            |                   | rmb             | 1                                       | itest byte #3                                    |           |
| EST4            |                   | rmb             | 1                                       | ;test byte #4                                    |           |
| * * * * * * *   | * * * * * * *     | * * * * * * *   | ****                                    | *****                                            | * * *     |
|                 |                   |                 |                                         |                                                  |           |
| ]               | Program           | Initial         | ization                                 |                                                  |           |
|                 |                   |                 |                                         |                                                  |           |
| This se         | ection s          | sets up         | the port for                            | bit banging.                                     |           |
| To pro          | ront flo          | ating i         | nnuta and aga                           | agisted high gurrent draw                        |           |
|                 |                   |                 |                                         | ociated high current draw,                       |           |
|                 |                   |                 |                                         | on all I/O pins. This<br>pulldowns on unused I/O |           |
|                 |                   |                 |                                         |                                                  |           |
| pins. i         | KESEI_ e          | enabres         | che pullaowns                           | , so no code is required.                        |           |
|                 |                   |                 |                                         |                                                  |           |

|             | 019 | DIROTT |                     |
|-------------|-----|--------|---------------------|
| J9356_START | lda | #\$80  | ;init portA         |
|             | sta | PORTA  | i                   |
|             | sta | COPR   | ;kick the wdog      |
|             | lda | #\$87  | ;init i/o of port A |
|             | sta | DDRA   |                     |
|             |     |        |                     |

| * * * * * * * | * * * * * * * * * * * * * * * *       | * * * * * * * * * * * * * * * * * * | *****                                   | * * * * |
|---------------|---------------------------------------|-------------------------------------|-----------------------------------------|---------|
| *             |                                       |                                     |                                         | *       |
| *             | J1A_9356 Main                         | Program Loop                        |                                         | *       |
| *             |                                       |                                     |                                         | *       |
| * It tl       | hen runs through                      | n the test routin                   | ne to check for                         | *       |
| * prope       | er serial transm                      | mission. The LED                    | is lit if the test passes.              | *       |
| *             |                                       |                                     |                                         | *       |
| * * * * * * * | * * * * * * * * * * * * * * * * * * * | * * * * * * * * * * * * * * * * * * | *************************************** | * * * * |
| * * *         |                                       |                                     |                                         |         |
| ~ ~ ~         | , -                                   | vrite mode of EEP                   | ;call ewen routine                      |         |
|               | jsr                                   | J9356_EWEN                          | Call ewen foutine                       |         |
| * * *         | Erase all EEPF                        | OM memory map                       |                                         |         |
|               | jsr                                   |                                     | ;call eral routine                      |         |
|               |                                       |                                     |                                         |         |
| * * *         | Write \$AA55 to                       | \$00                                |                                         |         |
|               | lda                                   | #\$00                               | ;load address                           |         |
|               | sta                                   | ADDR                                |                                         |         |
|               | lda                                   | #\$AA                               | ;load data byte high                    |         |
|               | sta                                   | DATA_H                              |                                         |         |
|               | lda                                   | #\$55                               | ;load data byte low                     |         |
|               | sta                                   | DATA_L                              | ;call write routine                     |         |
|               | jsr                                   | J9356_WRITE                         | ;call write routine                     |         |
| * * *         | Write \$1234 to                       | \$20                                |                                         |         |
|               | lda                                   | #\$20                               | ;load address                           |         |
|               | sta                                   | ADDR                                | , 1000 000                              |         |
|               | lda                                   | #\$12                               | ;load data byte high                    |         |
|               | sta                                   | DATA_H                              |                                         |         |
|               | lda                                   | #\$34                               | ;load data byte low                     |         |
|               | sta                                   | DATA_L                              |                                         |         |
|               | jsr                                   | J9356_WRITE                         | ;call write routine                     |         |
|               | D 1 400                               |                                     |                                         |         |
| * * *         | Read \$00<br>lda                      | #400                                | ;load address                           |         |
|               | sta                                   | #\$00<br>ADDR                       | , IOad address                          |         |
|               | jsr                                   | J9356_READ                          | ;call read routine                      |         |
|               | lda                                   | DATA_H                              |                                         |         |
|               | sta                                   | TEST1                               | ;store away data_h to test1             |         |
|               | lda                                   | DATA_L                              |                                         |         |
|               | sta                                   | TEST2                               | ;store away data_l to test2             |         |
|               |                                       |                                     |                                         |         |
| * * *         | Read \$20                             |                                     |                                         |         |
|               | lda                                   | #\$20                               | ;load address                           |         |
|               | sta                                   | ADDR                                |                                         |         |
|               | jsr                                   | J9356_READ                          | ;call read routine                      |         |
|               | lda<br>sta                            | DATA_H<br>TEST3                     | ;store away data_h to test3             |         |
|               | lda                                   | DATA_L                              | , store away data_II to tests           |         |
|               | sta                                   | TEST4                               | ;store away data_l to test4             |         |
|               |                                       |                                     |                                         |         |

| *** Check<br>J9356_CKSUM | results c<br>lda<br>cmpa<br>bne | TEST1<br>#\$AA        | , light LED if good<br>;check test1           |
|--------------------------|---------------------------------|-----------------------|-----------------------------------------------|
|                          | lda                             | TEST2                 | ;branch if no good, no LED<br>;check test2    |
|                          | cmpa<br>bne                     | #\$55<br>J9356_BRANCH | ;branch if no good, no LED                    |
|                          | lda                             | TEST3<br>#\$12        | ;check test3                                  |
|                          | cmpa<br>bne                     | #\$12<br>J9356_BRANCH | ;branch if no good, no LED                    |
|                          | lda<br>cmpa                     | TEST4<br>#\$34        | ;check test4                                  |
|                          | bne                             | •                     | ;branch if no good, no LED                    |
|                          | bclr                            | 7, porta              | ;EEPROM write and read is good<br>; light LED |
| J9356_BRANCH             | clra<br>sta                     | COPR                  | ;kick the wdog                                |

J9356\_BRANCH

bra

\* \* EEPROM Command SubRoutines \* \* These 7 subroutines execute each of the 7 commands \* that the EEPROM will respond to \* \* \* J9356 EWEN lda #\$80 ;load opcode OPCODE sta lda #\$C0 ;load address sta ADDR bset CS, PORTA ;CS line is high J9356\_WR\_OP ;write opcode jsr J9356\_WR\_ADDR ;write address jsr ;CS line is low bclr CS, PORTA ;return rts \* \* \* J9356\_EWDS lda #\$80 ;load opcode sta OPCODE clr ADDR ;load addr bset CS, PORTA ;CS line is high jsr J9356\_WR\_OP ;write opcode jsr J9356\_WR\_ADDR ;write address bclr CS,PORTA ;CS line is low rts ;return \* \* \* J9356 WRITE lda #\$A0 ;load opcode sta OPCODE ;CS line is high bset CS,PORTA J9356\_WR\_OP ;write opcode jsr jsr J9356\_WR\_ADDR ;write address jsr J9356\_WR\_DATA ;write data bclr SER OUT, PORTA ;CS line is low bclr CS, PORTA J9356\_WAIT ;wait until EEPROM is ready jsr rts ;return

|                          |                                                                                                    | 1 EEPROM ************************************ |
|--------------------------|----------------------------------------------------------------------------------------------------|-----------------------------------------------|
| J9356_WRAL               | lda #\$80<br>sta OPCODE                                                                                                    | ;load opcode                                  |
|                          | sta OPCODE<br>lda #\$40                                                                                                    | ;load addr                                    |
|                          | sta ADDR                                                                                                    | /ioau audi                                    |
|                          | bset CS, PORTA                                                                                                    | ;CS line is high                              |
|                          | jsr J9356_WR_OP                                                                                                    | ;write opcode                                 |
|                          | jsr J9356_WR_ADDR                                                                                                    | -                                             |
|                          | jsr J9356_WR_DATA                                                                                                    |                                               |
|                          | bclr SER_OUT, PORTA                                                                                                    |                                               |
|                          | bclr CS,PORTA                                                                                                    | ;CS line is low                               |
|                          | jsr J9356_WAIT                                                                                                    | ;wait until EEPROM is ready                   |
|                          | rts                                                                                                    | ;return                                       |
| *** READ –<br>J9356_READ | subroutine to read EEP<br>lda #\$C0<br>sta OPCODE<br>bset CS,PORTA<br>jsr J9356_WR_OP<br>jsr J9356_WR_ADDR<br>bset SER_CLK,PORTA<br>bclr SER_CLK,PORTA<br>jsr J9356_RD_DATA<br>bclr SER_OUT,PORTA<br>bclr CS,PORTA<br>rts | ;clock the EE<br>;read data                   |
| *** ERASE                | - subroutine to erase E                                                                                                    | EPROM ************************************    |
| J9356_ERASE              | lda #\$E0<br>sta OPCODE                                                                                                    | ;load opcode                                  |
|                          | bset CS,PORTA                                                                                                    | ;CS line is high                              |
|                          | jsr J9356_WR_OP                                                                                                    | ;write opcode                                 |
|                          | jsr J9356_WR_ADDR                                                                                                    | ;write address                                |
|                          | bclr CS,PORTA                                                                                                    | ;CS line is low                               |
|                          | jsr J9356_WAIT<br>rts                                                                                                    | ;wait until EEPROM is ready                   |
| *** ERAL -               | subroutine to erase al                                                                                                    | l EEPROM ************************************ |
| J9356_ERAL               | lda #\$80                                                                                                    | ;load opcode and addr                         |
|                          | sta OPCODE                                                                                                    |                                               |
|                          | sta ADDR                                                                                                    |                                               |
|                          | bset CS, PORTA                                                                                                    | ;CS line is high                              |
|                          | jsr J9356_WR_OP                                                                                                    | ;write opcode                                 |
|                          | jsr J9356_WR_ADDR                                                                                                    |                                               |
|                          | bclr CS,PORTA                                                                                                    | ;CS line is low                               |
|                          | jsr J9356_WAIT                                                                                                    | ;wait until EEPROM is ready                   |
|                          | rts                                                                                                    |                                               |

```
*
*
             EEPROM Supporting SubRoutines
* These subroutines support the functions called from the Command subs
* * *
J9356 WR OP
         ldx
                #3T
                             ; init counter for LOOP1
     Write to the serial output pin
J9356_LOOP1
          brclr 7,OPCODE,J9356_L1_2 ; if opcode bit7 = 0, goto L1_2
                SER_OUT,PORTA ;ser_out = 1
           bset
                J9356 L1 3
                            ;qoto Ll 3
           bra
J9356 L1 2
           bclr SER OUT, PORTA ;ser out = 0
     Clock the serial clock pin
J9356_L1_3
          bset SER_CLK, PORTA
                             ;ser_clk = 1
           bclr
                SER CLK, PORTA ;ser clk = 0
           asl
                OPCODE
                             ;rotate the opcode
           decx
                             ;decrease counter loop
                            ; is LOOP1 finished?
           bne
                J9356_LOOP1
           clra
               COPR
           sta
                             ;kick the wdog
                             ;return
           rts
J9356_WR_ADDR ldx
                #8T
                           ; init counter for LOOP2
     Write to the serial output pin
           brclr 7,ADDR,J9356_L2_2 ; if addr bit7 = 0, goto L2_2
J9356 LOOP2
           bset SER_OUT, PORTA ; ser_out = 1
                 J9356_L2_3
                            ;goto L2_3
           bra
                SER_OUT,PORTA ;ser_out = 0
J9356_L2_2
           bclr
     Clock the serial clock pin
J9356_L2_3
          bset SER_CLK,PORTA ;ser_clk = 1
           bclr
                 SER CLK, PORTA
                             ;ser clk = 0
           asl
                 ADDR
                             ;rotate the addr
                             ;decrease counter loop
           decx
                J9356 LOOP2
                             ; is LOOP2 finished?
           bne
           rts
                             ;return
```

J9356\_WR\_DATA ldx #16T ; init counter for LOOP4 Write the serial output pin with data brclr 7,DATA H,J9356 L4 2 J9356 LOOP4 ; if addr bit7 = 0, goto L4 2 SER\_OUT,PORTA ;ser\_out = 1 bset ;goto L4\_3 bra J9356 L4 3 SER\_OUT,PORTA ;ser\_out = 0 J9356\_L4\_2 bclr Clock the serial clock pin bset SER CLK, PORTA ;ser clk = 1 J9356 L4 3 bclr SER\_CLK,PORTA ;ser\_clk = 0 asl DATA L ;rotate the DATA\_L DATA\_H rol ;rotate the DATA\_H decx ;decrease counter loop ; is LOOP4 finished? bne J9356 LOOP4 ;return rts \* \* \* J9356 RD DATA ldx #16T ; init counter for LOOP3 \* Read the serial input pin J9356 LOOP3 brclr SER\_IN,PORTA,J9356\_L3 ;carry bit = serial in J9356\_L3 DATA L ;rotate left result rol rol DATA H Clock the serial clock pin bset SER CLK, PORTA ;ser clk = 1 bclr SER\_CLK, PORTA  $; ser_clk = 0$ decx ;decrease counter loop ; is LOOP3 finished? J9356 LOOP3 bne rts ;return \* Wait until write cycle is over bset CS, PORTA J9356 WAIT ;CS line is high J9356 W2 clra sta COPR ;kick the wdog brclr SER\_IN, PORTA, J9356\_W2 bclr CS,PORTA ;CS line is low ;return rts

| org | KEOEI  |       |
|-----|--------|-------|
| fdb | J9356_ | START |

NOTES

NOTES

AN1241/D

#### How to Reach Us:

#### Home Page:

www.freescale.com

E-mail: support@freescale.com

#### USA/Europe or Locations Not Listed:

Freescale Semiconductor Technical Information Center, CH370 1300 N. Alma School Road Chandler, Arizona 85224 +1-800-521-6274 or +1-480-768-2130 support@freescale.com

#### Europe, Middle East, and Africa:

Freescale Halbleiter Deutschland GmbH Technical Information Center Schatzbogen 7 81829 Muenchen, Germany +44 1296 380 456 (English) +46 8 52200080 (English) +49 89 92103 559 (German) +33 1 69 35 48 48 (French) support@freescale.com

#### Japan:

Freescale Semiconductor Japan Ltd. Headquarters ARCO Tower 15F 1-8-1, Shimo-Meguro, Meguro-ku, Tokyo 153-0064 Japan 0120 191014 or +81 3 5437 9125 support.japan@freescale.com

#### Asia/Pacific:

Freescale Semiconductor Hong Kong Ltd. Technical Information Center 2 Dai King Street Tai Po Industrial Estate Tai Po, N.T., Hong Kong +800 2666 8080 support.asia@freescale.com

#### For Literature Requests Only:

Freescale Semiconductor Literature Distribution Center P.O. Box 5405 Denver, Colorado 80217 1-800-441-2447 or 303-675-2140 Fax: 303-675-2150 LDCForFreescaleSemiconductor@hibbertgroup.com Information in this document is provided solely to enable system and software implementers to use Freescale Semiconductor products. There are no express or implied copyright licenses granted hereunder to design or fabricate any integrated circuits or integrated circuits based on the information in this document. Freescale Semiconductor reserves the right to make changes without further notice to any products herein. Freescale Semiconductor makes no warranty, representation or guarantee regarding the suitability of its products for any particular purpose, nor does Freescale Semiconductor assume any liability arising out of the application or use of any product or circuit, and specifically disclaims any and all liability, including without limitation consequential or incidental damages. "Typical" parameters which may be provided in Freescale Semiconductor data sheets and/or specifications can and do vary in different applications and actual performance may vary over time. All operating parameters, including "Typicals" must be validated for each customer application by customer's technical experts. Freescale Semiconductor does not convey any license under its patent rights nor the rights of others. Freescale Semiconductor products are not designed, intended, or authorized for use as components in systems intended for surgical implant into the body, or other applications intended to support or sustain life, or for any other application in which the failure of the Freescale Semiconductor product could create a situation where personal injury or death may occur. Should Buyer purchase or use Freescale Semiconductor products for any such unintended or unauthorized application, Buyer shall indemnify and hold Freescale Semiconductor and its officers, employees, subsidiaries, affiliates, and distributors harmless against all claims, costs, damages, and expenses, and reasonable attorney fees arising out of, directly or indirectly, any claim of personal injury or death associated with such unintended or unauthorized use, even if such claim alleges that Freescale Semiconductor was negligent regarding the design or manufacture of the part.

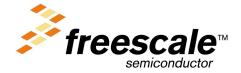

For More Information On This Product Go to: www.freescale.com